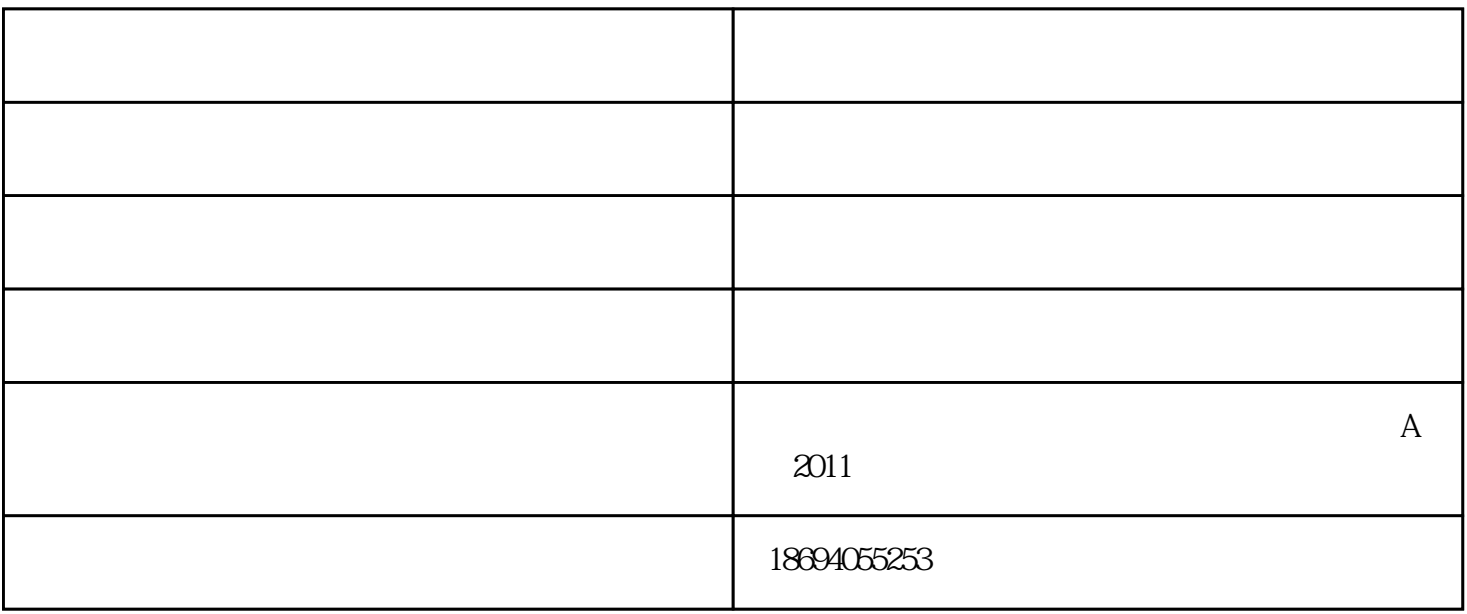

Nurbs, DOEs

 $6<sub>6</sub>$ 

 $1\qquad1$ 

真正的变焦镜头:一个多重结构,使用凸轮曲线。

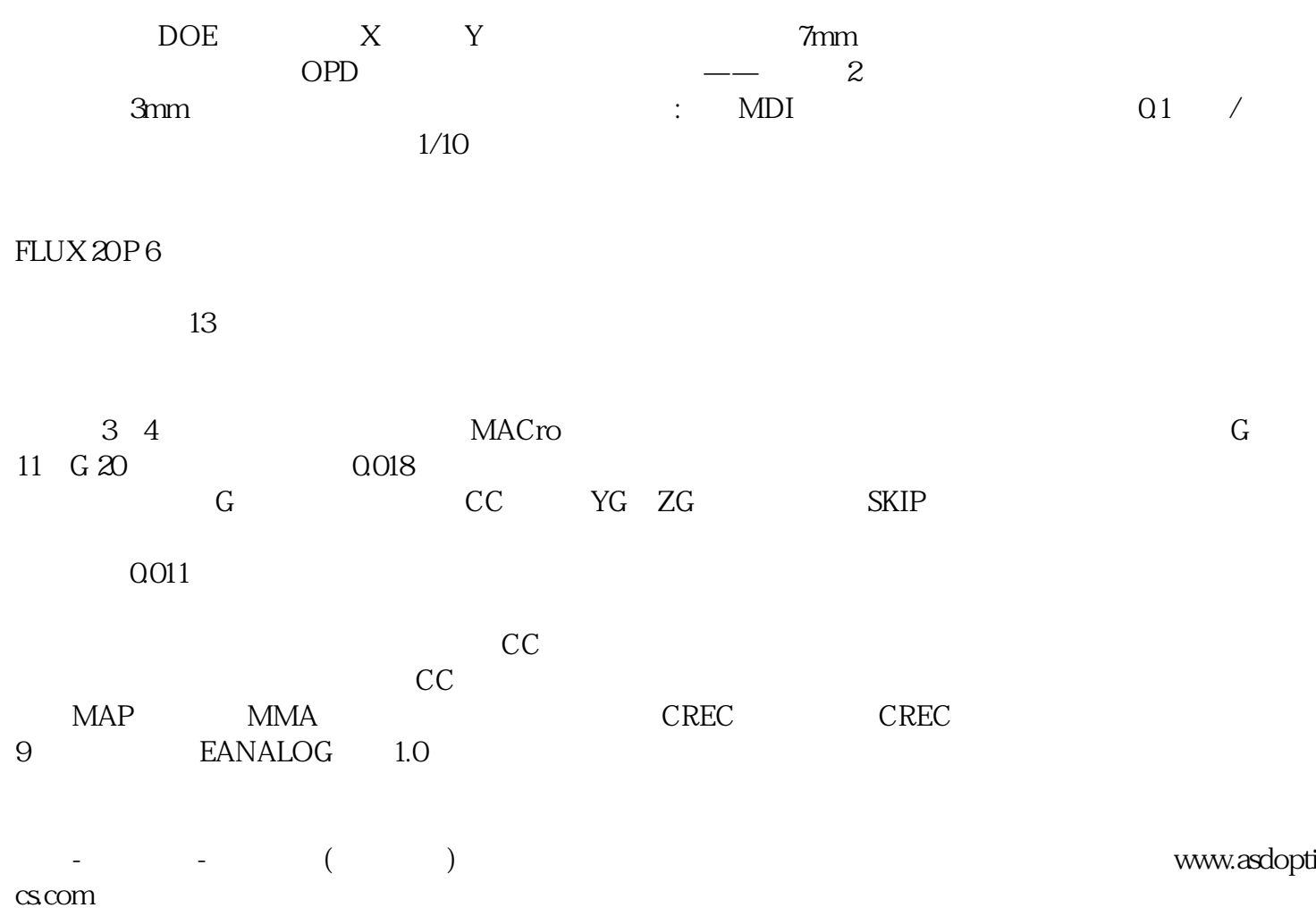